## **Business Card Designer Plus Download X64**

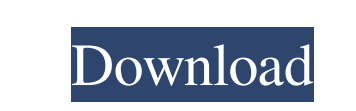

**Business Card Designer Plus Crack+ License Key Free Download**

Cracked Business Card Designer Plus With Keygen is the professional business card printing software for Microsoft Windows. It offers a clean interface to create a business card, a CDR business label, a business envelope, a letterhead and other printed materials. A project can be saved as a file for further editing and printing. Features include: \* Includes Business Card Designer Plus a complete business card design environment \* Generates several sample business cards \* Manages easily, compare and print business card project from multiple applications \* Supports a minimum of four page sizes and multi-page business cards \* Includes an extensive collection of over 20,000 premade templates \* Offers the capacity to create custom text and shapes \* Includes generous space and format options \* Generates adhesive labels, business envelopes and letterheads \* Provides complete, professional printing \* Includes a full-featured, easy-touse Help file \* Can create envelopes and labels with variable or fixed envelopes \* Includes a quick printing tool that lets you preview project and print \* Makes it fast to print: preview, print, re-print \* Import, edit and print business cards. \* Supports multi-paper and multi-stock selections \* Generates business cards for multiple Office applications (Word, Excel and PowerPoint) \* Generates business cards for.pdf format \* Generates business card project in an efficient PDF format \* Select pre-made text and shapes that can be imported into an Office document \* Generates envelopes and labels with variable and fixed envelopes \* Includes powerful business card printing capabilities: paper, size, color, width and height, paper type, text, pictures, shapes \* Integrates with the Office Picture Manager to edit and print photographs \* Includes the ability to print to a PDF file and a customer FTP site \* Supports exact and approximate document editing \* Allow to drag the elements from the Elements menu \* Intuitive interface with well-organized features \* Includes object libraries that can be reused \* Provides basic formatting, text and graphics \* Sets object styles, borders, image size and rotation \* Adjusts the borders and text around the object \* Adjusts the positioning of text on the business card, CDR and envelope \* Sets margin, paper size and format \* Adjusts the background color and transparency \* Adjusts the text font, style, size and color \* Displays an object library \* Includes hundreds of free and paid add-on

## **Business Card Designer Plus Crack + Free**

Have you ever had the dream of creating a book yourself? Or going to a designer who doesn't have time for everything that goes into a printed book? Have you been wanting to create your own book out of your favorite pictures and poems? It is a dream to have your own book, that is why we developed this ready-made book creator program with all the neccesary tools. In combination with our ready-made business card creator it is easy to create a book that not only looks great but also has many great features you will love. You can create a single file that contains all the necessary book files - and all you have to do is to print it all on your own. You can use advanced tools to create a book, we added the ability to create and edit pages, import and export a number of file types to allow you to easily format the created book. Plus Features: Creates a ready-to-print online business card from your pictures and text Includes a large selection of backgrounds and text styles Switch from landscape to portrait mode Multiple page setups Style-overlay from four different page setups Page setup with auto-zooming, a scrollbar and a twist Add and edit all page elements A convenient page preview for adding your own captions Movable and resizable text 10 different text styles Customizable text colors Powerful undo/redo for easy correcting Borders around each element Text flow in the borders Leading and final part of the text 3 additional custom text styles Adjustment of elements Use an array to adjust elements Alignment Alignment around each element Using the text to the area Adjustment of text height Columns, rows and empty space Possible rotation for creating books Styled borders Variables for borders Transparent text with the styling borders Selectable

font colors Powerful Undo and Redo Custom fonts Over 250 ready-made fonts Use custom fonts and embed fonts Create PDF documents Merge with Adobe Acrobat documents Replace Acrobat files Adjust the text position and color Change the page size Customizable paper-type Custom paper type selector Custom paper type selection Save a project as a PDF 09e8f5149f

»– Clean and intuitive interface »– Design and print business cards »– Use the Design Wizard to start a project from scratch or use the templates »– Insert a background image from the image library, use the background preview or insert an external image »– Select your paper stock, whether you want to create a standard-size business card or customize your own »– Use the template editor or insert a basic element »– Use the "Undo" and "Redo" buttons, adjust the alignment, zoom in and out, open an object library and more »– Combine elements for your business card or CDR business label »– Choose a layout for your finished business card »– Save your finished project as a project file or as an image (PNG, BMP, JPG, TIF, EMF) »– Set the paper type, element size, region type and page layout »– Insert a title, description, and text »– Configure the background for your business card »– Print your business card or CDR business label »– Set the business label page layout »– Use the "Print Preview" button to check your finished business card »– Crop your business card by dragging and dropping the box selection tool »– Crop the labels in the background by holding down "Alt" and selecting the box tool »– Select your business card design and edit it by using the Image Editor »– Print your business card design »– Set your business card design as a template »– Import a business card design or paste a selection from an image »– Generate a blank project file for a new business card »– Export an image file for your business card »– Define a custom font (separate from the font family) »– Add on or remove sheets when printing »– Print by using the Tray or Print Preview button »– Print your business card or CDR business label as a Postscript file, a page range or even a single page »– Start a project from scratch or use a template »– Edit your business card design or CDR business label »– Use the "Undo" and "Redo" buttons, adjust the alignment, zoom in and out, open an object library and more »– Preview your business card or CDR business label in a PDF file, save it as a project file or as an image (PNG,

**What's New in the?**

\* Designed specifically to help you print business cards quickly and easily \* Quick and easy to use wizard makes it easy to start a new card design project \* Save your project as a template and use it for future projects \* Make any number of photo-quality business cards with just a few clicks \* Use over 700 professional-looking templates \* Use the wizard to select your favorite card style \* Sort templates and search them quickly \* Easily create a business card for a wide variety of uses: \* Personalize business cards with logos, photos, text and more \* Print cards on cards stocks including PPC paper, glossy paper and even paper that can be trimmed \* Print cards with photos, accents, borders, templates, logos, text and more \* Print thousands of business cards per month at no extra cost \* Use our download service and print business cards without using your computer \* Save your projects as templates \* Import and export standard and custom designs to popular image formats \* Compatible with all Windows operating systems starting with Windows XP To learn more about any features of Business Card Designer Plus, please read this product's User Guide. Charts Plus is an awesome GUI graphically designed presentation program, an enhanced Chart Designer Plus, which can help you to create professional charts. Charts Plus comes with Chart Designer Plus, a very powerful and intuitive chart designing program, to help you create professional charts. Chart Designer Plus is the only chart design program on the market that is easy to use, intuitive, powerful and visually stunning. You can export your charts as either JPG, BMP, PNG, GIF, TIF, EMF, TTF, CALS, PDF, EPS, CLIP, GEM and EPS1. Charts Plus also includes Best Graphics Editor Plus, a unique graphics editor that allows you to create professional graphics and images. Best Graphics Editor Plus will enable you to edit even the most complex images and graphics, at the same time simplify the use of editing tools to make them even easier to learn. Charts Plus Features: - Graphically designed for professional work - Interface is user friendly, and was designed specifically for Windows users - Includes a stable and intuitive chart-designer - Includes a stable and intuitive Best Graphics Editor Plus - Powerful and user friendly chart-maker - Supports all popular file formats - Easy

to use, and intuitive to operate - Very fast and stable operation - Included in the

Requires the installation of Windows 10. Windows 8, 8.1, and 7 are not supported. System requirements for Windows Server 2019: Requires the installation of Windows Server 2019. Windows Server 2012 R2, 2016, and 2012 are not supported. Cannot download the tools from any of these locations: Microsoft Downloads Microsoft website System Requirements for Windows Insider: Requires the installation of Windows 10. Windows 8, 8.1, and 7 are not supported

<http://landauer-stimme.de/2022/06/08/superior-su-crack-download-x64-latest/> https://aboulderpharm.com/wp-content/uploads/Adobe\_AIR\_Launchpad\_Crack\_Activator\_Download\_3264bit\_2022Latest.pdf <http://4uall.net/2022/06/08/jetbrains-hub-crack-with-keygen-for-windows/> [https://ibuyy.nl/wp-content/uploads/2022/06/AlligatorSQL\\_Business\\_Intelligence\\_Edition.pdf](https://ibuyy.nl/wp-content/uploads/2022/06/AlligatorSQL_Business_Intelligence_Edition.pdf) [https://technospace.co.in/upload/files/2022/06/aFLjy8PRhLDJGjWYC6wy\\_08\\_c4305d2a75169b3cd98a20055e855975\\_file.pdf](https://technospace.co.in/upload/files/2022/06/aFLjy8PRhLDJGjWYC6wy_08_c4305d2a75169b3cd98a20055e855975_file.pdf) <https://www.sernecportal.org/portal/checklists/checklist.php?clid=71558> <https://feimes.com/magic-rds-crack-pc-windows/> <https://neherbaria.org/portal/checklists/checklist.php?clid=14618> <https://marketstory360.com/news/12421/mapwel-2009-crack-full-version-mac-win-latest-2022/> [https://wheeoo.org/upload/files/2022/06/gShV2ew5oug2NiEKhg8v\\_08\\_c4305d2a75169b3cd98a20055e855975\\_file.pdf](https://wheeoo.org/upload/files/2022/06/gShV2ew5oug2NiEKhg8v_08_c4305d2a75169b3cd98a20055e855975_file.pdf) <http://compasscarrier.com/explore2fs-torrent-activation-code-free-download-final-2022/> <http://saddlebrand.com/?p=5817> <https://rocky-gorge-87539.herokuapp.com/DigitizeXY.pdf> <http://purosautoshartford.com/?p=29845> o.com/wp-content/uploads/2022/06/Point\_Motivator.pdf estherbaria.org/portal/checklists/checklist.php?clid=71557 [https://www.duemmeggi.com/wp-content/uploads/2022/06/NuclearClock\\_Crack\\_\\_\\_Full\\_Version.pdf](https://www.duemmeggi.com/wp-content/uploads/2022/06/NuclearClock_Crack___Full_Version.pdf) inistries.com/android-device-info-crack-download-2022/ https://inductioncosmetica.com/nettest-incl-product-key-latest/ <https://csermoocf6ext.blog/2022/06/08/easy-favorite-crack/>